# **DESCRIPTION OF THE COURSE OF STUDY**

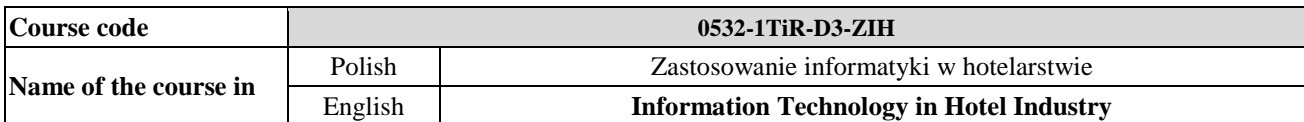

# **1. LOCATION OF THE COURSE OF STUDY WITHIN THE SYSTEM OF STUDIES**

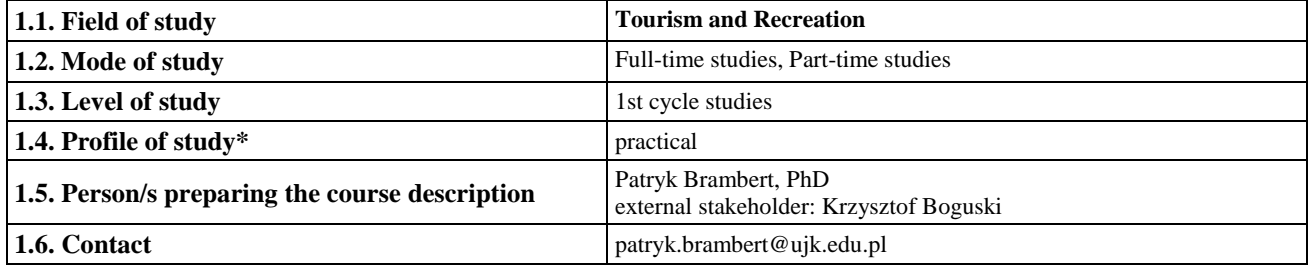

# **2. GENERAL CHARACTERISTICS OF THE COURSE OF STUDY**

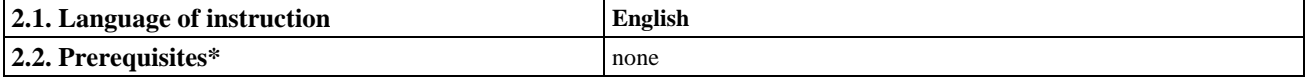

# **3. DETAILED CHARACTERISTICS OF THE COURSE OF STUDY**

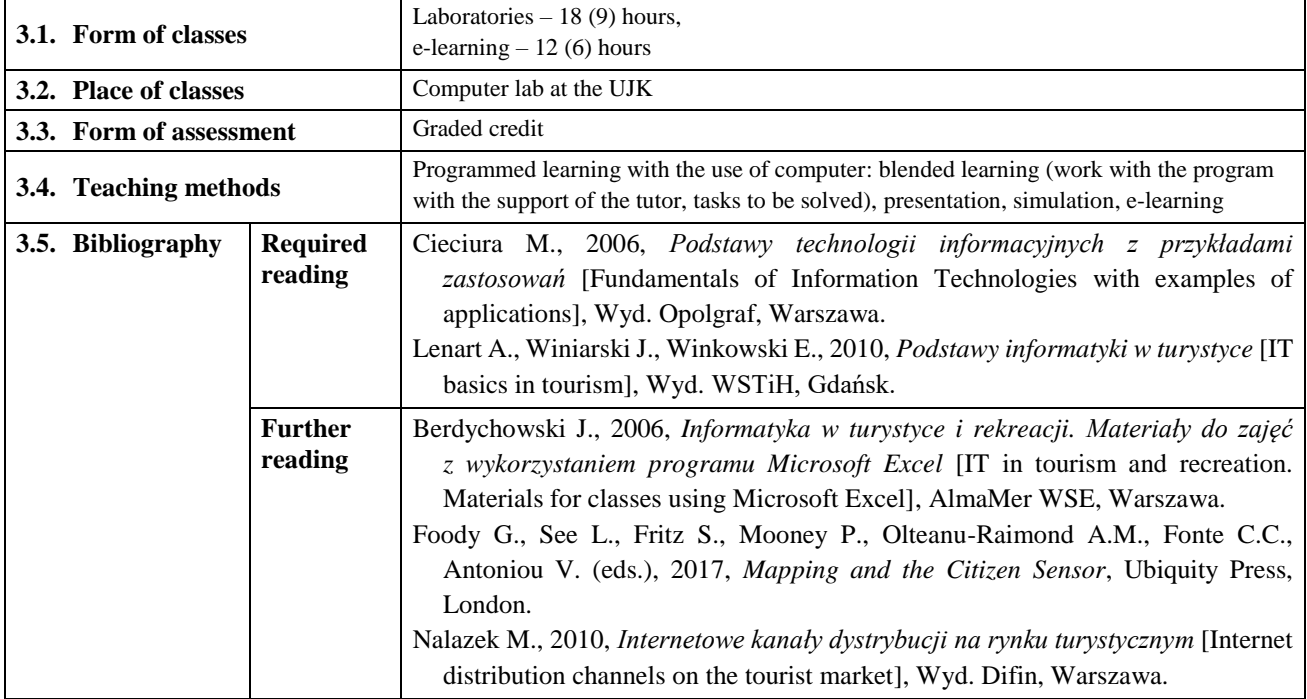

# **4. OBJECTIVES, SYLLABUS CONTENT AND INTENDED LEARNING OUTCOMES**

**4.1. Course objectives** *(including form of classes)*

# **Laboratories**

O1. Development of knowledge and skills needed to identify and assess information systems in terms of their functionality and suitability for the management of hotel activities.

O2. Developing the ability to use computer hardware and selected hotel computer systems.

O3. Developing skills to act as a consultant in the hotel computerization process.

# **e-learning**

O1. Developing the ability to obtain quantitative and qualitative data from tourism databases.

O2. Developing the ability to acquire and interpret spatial data from a geographic information system.

O3. Developing knowledge and skills on how to present a hotel offer on the internet, as well as the ability to evaluate websites according to their functionality and suitability for offering services.

O4. Development of skills needed for advertising a hotel with the use of information technologies.

O5. Identifying and comparing the most important features of hotel management software available on the market.

# **4.2. Detailed syllabus** *(including form of classes)*

# **Laboratories**

- **1.** Selection of appropriate hardware (2 hours).
- **2.** The use of the internet in the distribution of a tourist product (2 hours).
- **3.** Planning a multi-stage journey with the use of online travel search engines searching for transport connections (4 hours).
- **4.** Travel planning with the use of online travel search engines searching for accommodation in hotels (4 hours).
- **5.** Running a computerized hotel management system on the example of *KWHotel* software (6 hours).

# **e-learning**

# **1. Obtaining quantitative and qualitative information from the official tourist database** (2 hours).

[materials: 1) own: work instruction – *Obtaining quantitative and qualitative information from the tourist database*; 2) Internet sources: bdl.stat.gov.pl/BDL; geoportal.gov.pl; geo.stat.gov.pl; gis.kielce.eu; gov.pl/web/cyfryzacja; mapy.zabytek.gov.pl/nid; msit.gov.pl; turystyka.gov.pl/CRZ.aspx; zabytek.pl)]

# **2. Acquiring spatial data with the use of the geoportal** (3 hours).

[materials 1) own: work instruction – *Acquiring spatial data with the use of the geoportal*; 2) Internet sources: gis.kielce.eu; gov.pl/web/cyfryzacja; mapy.zabytek.gov.pl/nid; um.kielce.pl/gis; websites of selected hotels]

# **3. Ways of presenting the hotel offer on the internet** (2 hours).

[materials: 1) own: work instruction – *Hotel offer* – *ways of presenting it on the internet. Hotel...;* 2) Internet sources: websites of selected hotels; 3) scientific articles:

- Kachniewska M., 2011, *Wpływ nowych technologii na rynek usług pośredników turystycznych* [The ICT's influence on the market of tourism intermediate services], International Journal of Management and Economics, 32, s. 239-258. Available at: https://cor.sgh.waw.pl/handle/20.500.12182/523?show=full;
- Kandefer K., 2013, *Wykorzystanie Internetu w dystrybucji produktu turystycznego* [The use of the internet in the distribution of a tourist product], ZN Uczelni Warszawskiej im. M. Skłodowskiej-Curie, 2(40), s. 193-218. Available at: http://docplayer.pl/3972048-Zeszyty-naukowe-uczelni-warszawskiej-im-marii-sklodowskiej-curie.html;
- Rajs R., 2008, *Komputerowe platformy rezerwacyjne w turystyce* [Computer reservation platforms for tourism], ScientificBulletin of Chełm. Section of Mathematics and Computer Science, No. 1, s. 259-281. Available at: http://www.kis.pwszchelm.pl/publikacje/VII/Rajs.pdf;
- Smul P., 2013, *Wykorzystanie Internetu w sprzedaży i promocji usług turystycznych* [Using the internet in the sale and the promotion of tourist services], ZN Wyższej Szkoły Humanitas. Zarządzanie, 1, s. 88-104. Available at: https://www.sbc.org.pl/dlibra/publication/85676].

# **4. Advertising of hotel services with the use of Information Technologies** (3 hours).

[materials: 1) own: work instruction – *Advertising of hotel services with the use of Information Technologies*; 2) Internet sources: websites of selected hotels; 3) scientific article:

Smul P., 2013, *Wykorzystanie Internetu w sprzedaży i promocji usług turystycznych* [Using the internet in the sale and the promotion of tourist services], ZN Wyższej Szkoły Humanitas. Zarządzanie, 1, s. 88-104. Available at: https://www.sbc.org.pl/dlibra/publication/85676]

# **5. Review of current hotel IT systems** (2 hours).

[materials: 1) Internet resources: websites of selected producers of hotel software; 2) scientific articles:

Rajs R., 2008, *Komputerowe platformy rezerwacyjne w turystyce* [Computer reservation platforms for tourism], Scientific Bulletin of Chełm. Section of Mathematics and Computer Science, No. 1, s. 259-281. Available at: http://www.kis.pwszchelm.pl/publikacje/VII/Rajs.pdf;

Smul P., 2013, *Wykorzystanie Internetu w sprzedaży i promocji usług turystycznych* [Using the internet in the sale and the promotion of tourist services], ZN Wyższej Szkoły Humanitas. Zarządzanie, 1, s. 88-104. Available at: https://www.sbc.org.pl/dlibra/publication/85676]

# **4.3. Intended learning outcomes**

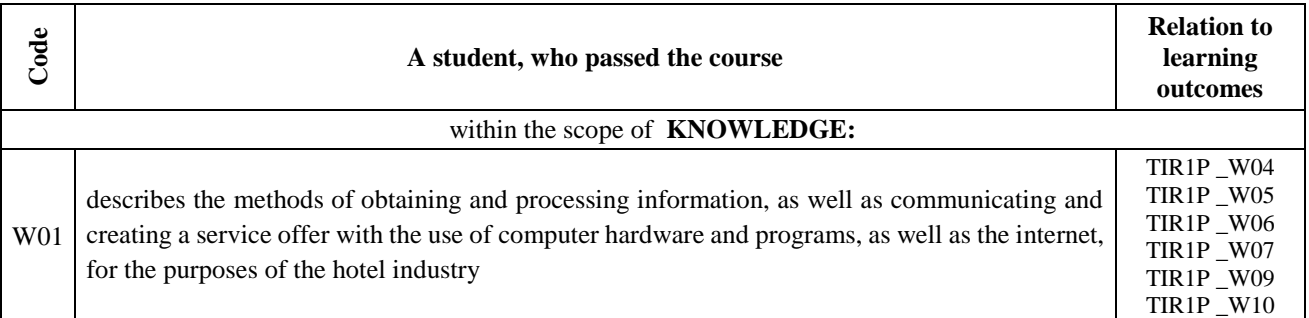

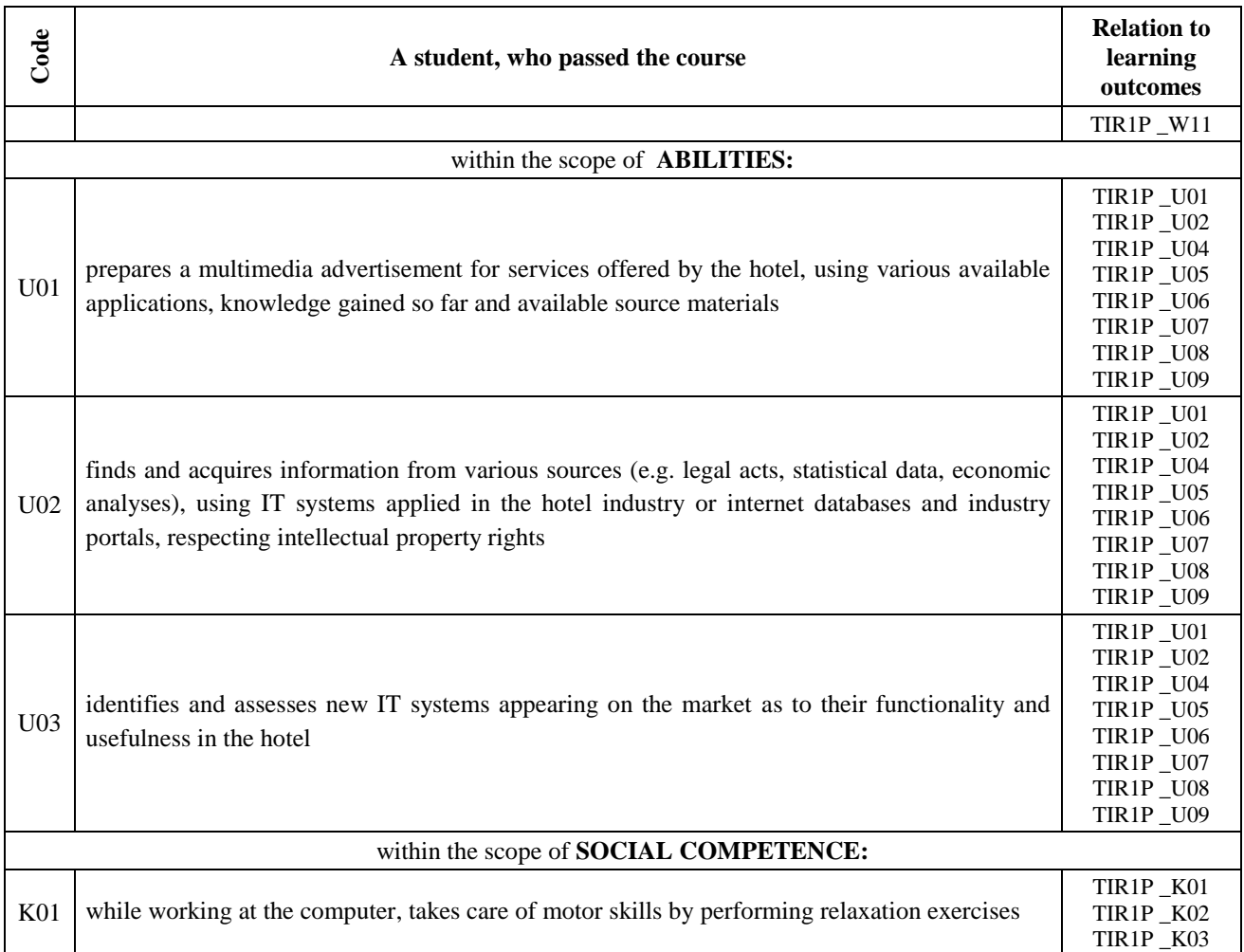

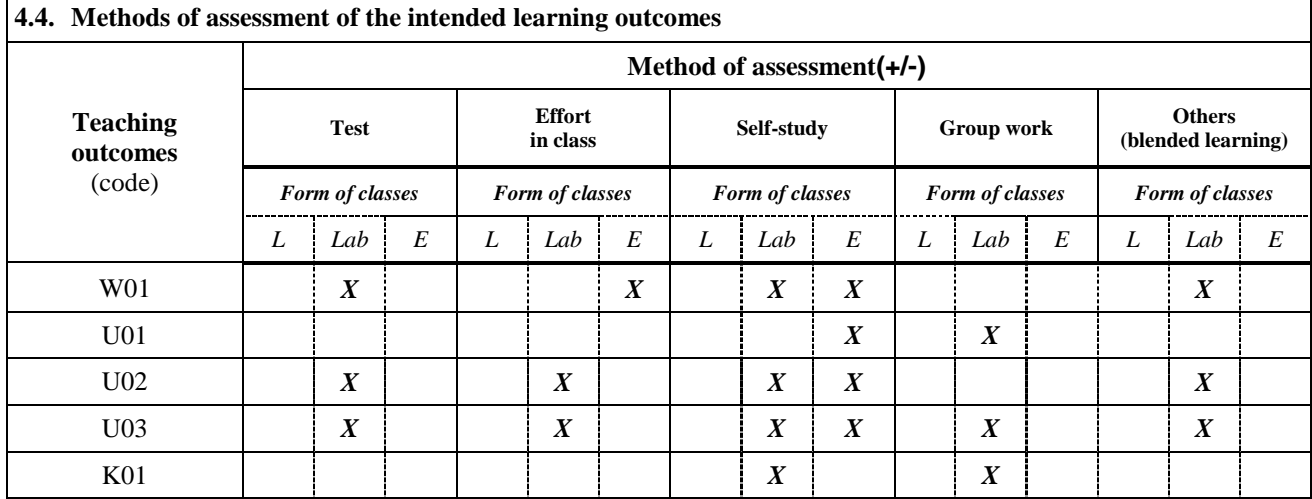

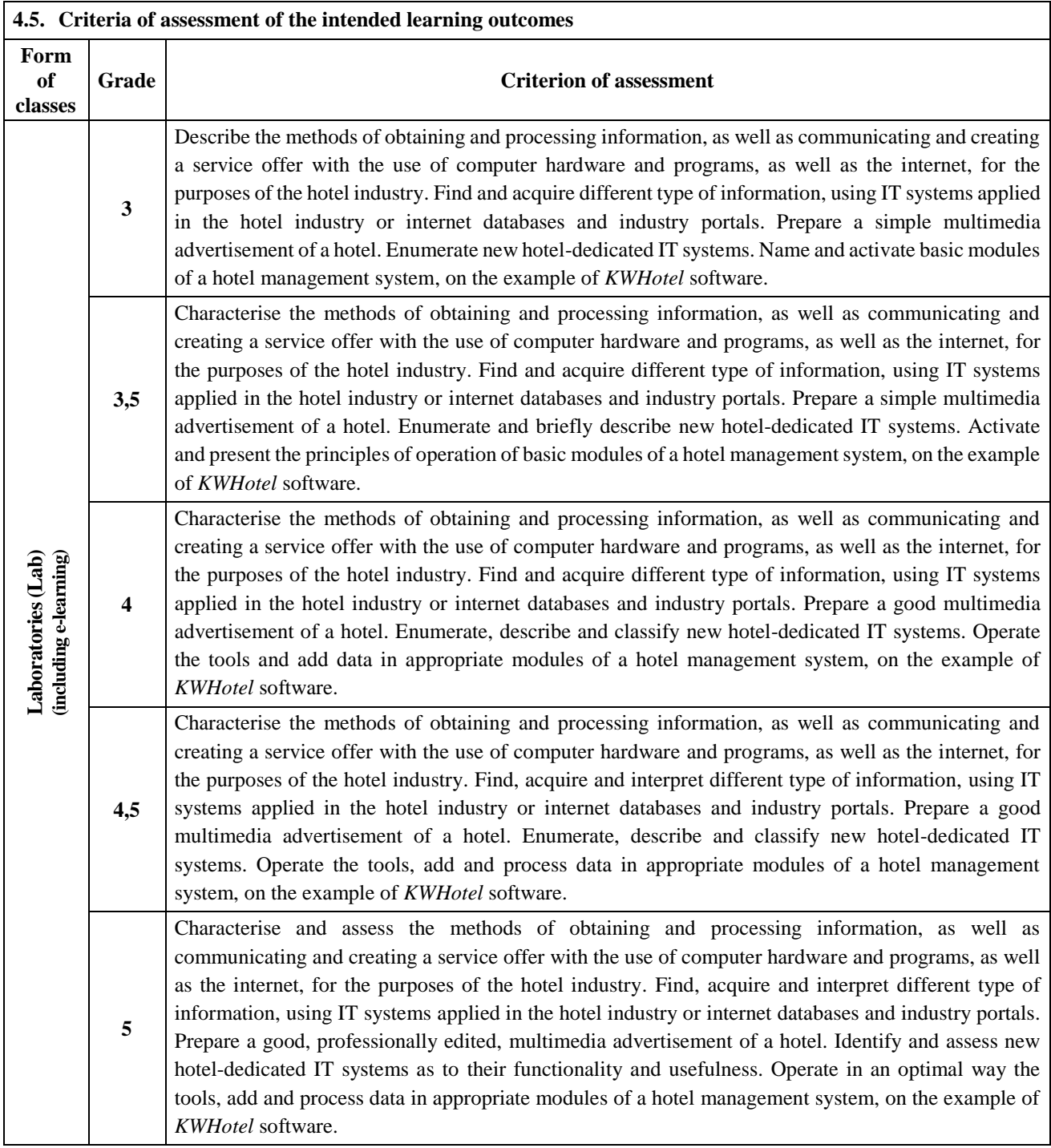

# **5. BALANCE OF ECTS CREDITS – STUDENT'S WORK INPUT**

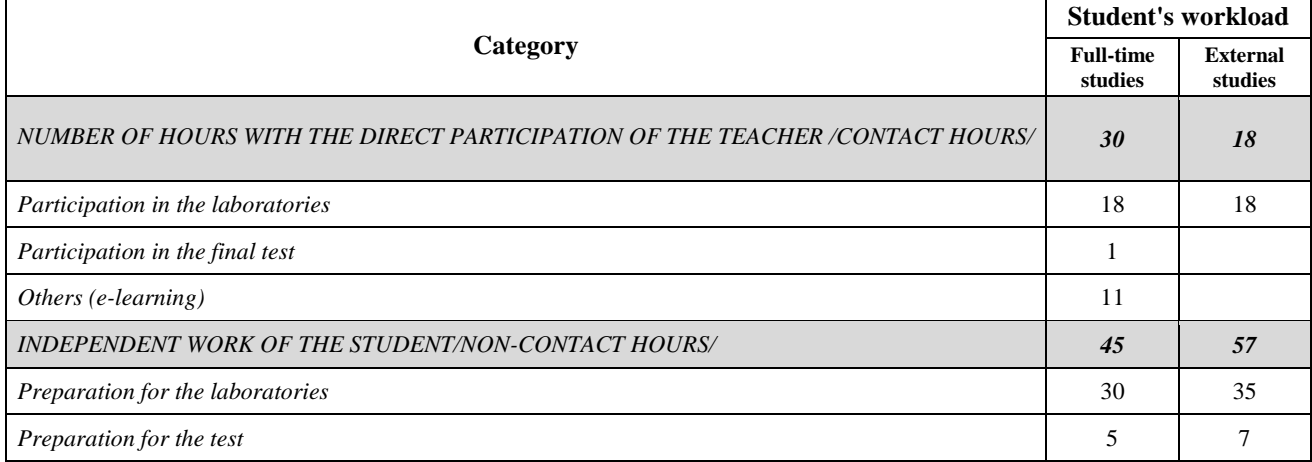

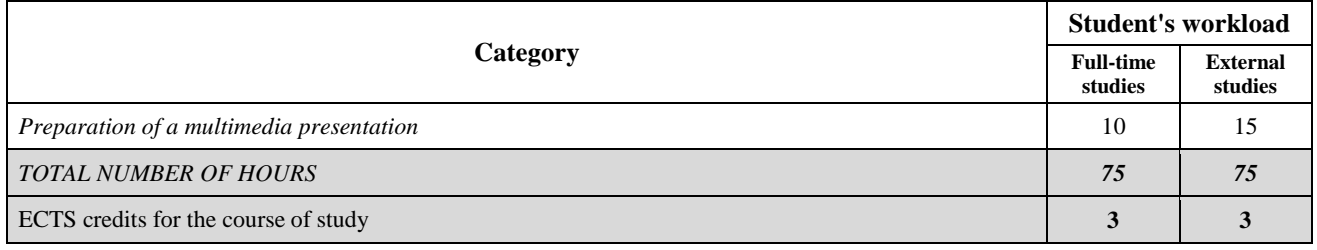

*Accepted for execution (date and legible signatures of the teachers running the course in the given academic year)*

*............................................................................................................................*